## **An Application Framework for deal.II**

Guido Kanschat

kanschat@dealii.org

Universität Heidelberg

## **Building <sup>a</sup> Complex Application (My Way)**

- 1. Write program for <sup>a</sup> linear, stationary PDE of similarstructure
- 2. Add <sup>a</sup> nonlinear residual and use the linear programinside <sup>a</sup> quasi-Newton method
- 3. Write <sup>a</sup> timestepping scheme around this and use theprevious solver in each timestep
- 4. Use this as black box in <sup>a</sup> multiple shootingoptimization
- 5. Perform mesh adaption for efficient accuracy program
- ♦ Outer solvers rely on inner solvers
- ♦ Inner solvers must be controlled by outer solvers
- ♦ Remeshing should be controllable from any point inthis hierarchy
- ♦ Not all kinds of solvers implement all functions

```
class Application : public Subscriptor
{<br>{
 void solve(...);
 double residual(...);
 void remesh();
 void assemble(...);
 void evaluate(...);
 double estimate(...);
};
```

```
void GridApp::remesh(
  Vector* previous_nonlinear = 0,
  Vector* previous_timestep = 0)
{<br>{
  remesh_prepare(); // UserApp
                 remesh_grid(); // GridApp
  remesh_post(); // UserApp
  remesh_dofs(); // GridApp
  remesh_matrix(previous_nonlinear,previous_time);if (multigrid)
    {<br>{
      remesh_mg_dofs();
remesh_mg_matrix();}<br>}
```
}<br>}

### **Inheritance of GridApp**

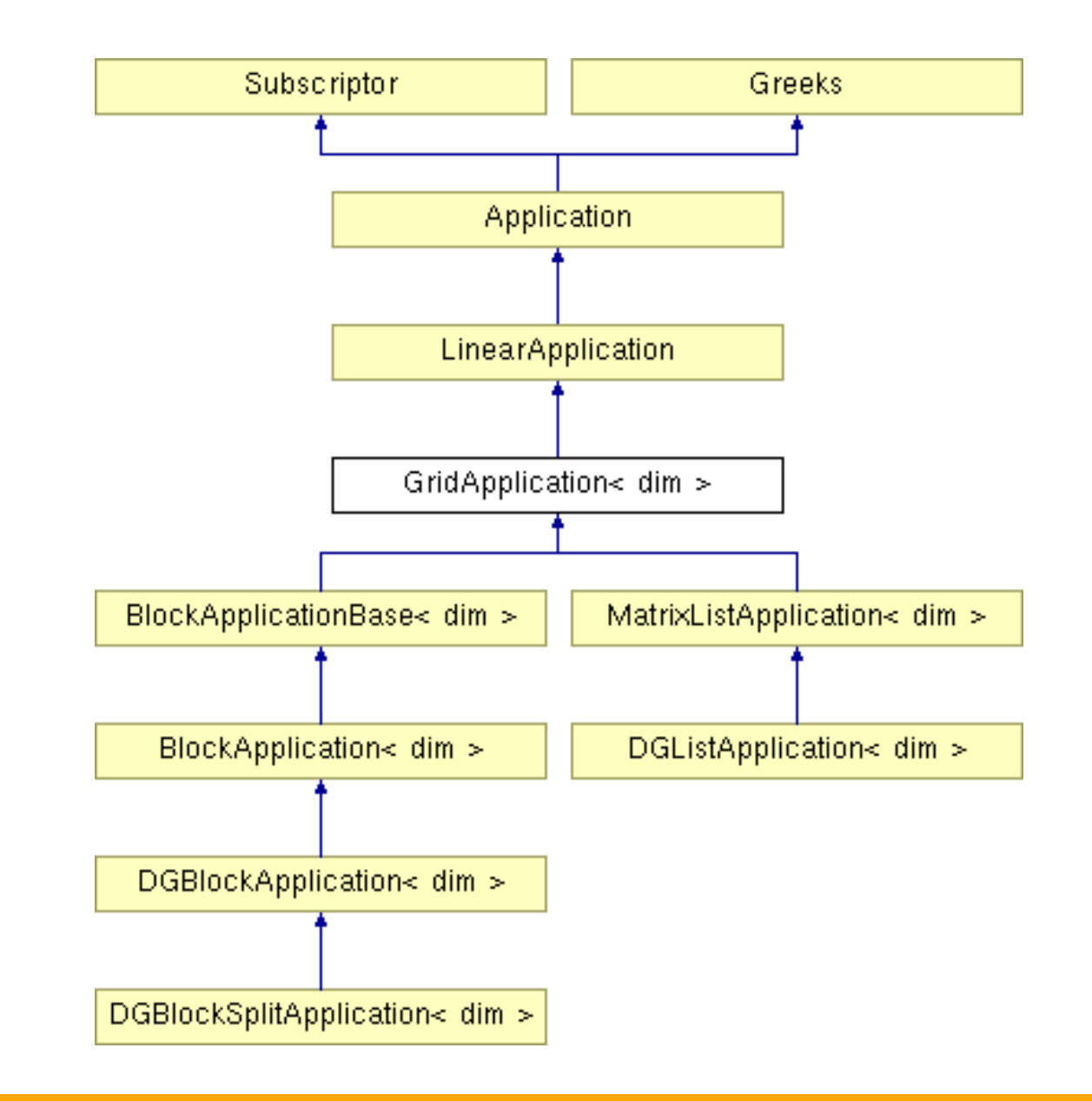

- ♦ DGBlockApp
	- ♦ initialize BlockSparsityPattern
	- $\overline{\phantom{a}}$  reinit matrix
- ♦ DGListApp
	- ♦ initialize SparsityPatterns
	- $\triangle$  reinit matrices

### **The class ApplicationCopy**

- ♦ Contains <sup>a</sup> pointer to an Application
- ♦ Implements all pure functions of Application byforwarding them to the applicaton pointed to

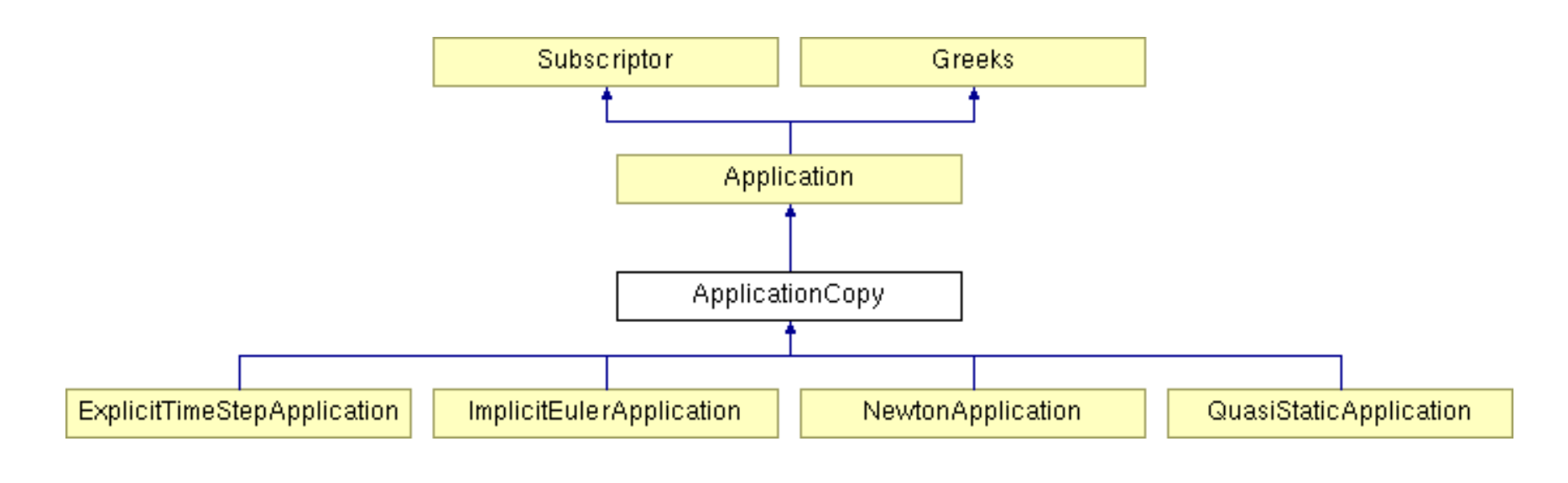

NewtonApplication newton(&my\_app);

- ♦Compute residual (my\_app->residual)
- $\;\blacklozenge\;$  Assemble matrix (my\_app->assemble)
	- ♦ optionally, if last residual too large
- $\textcolor{blue}\blacklozenge$  Solve system (my\_app->solve)
- ◆ Add solution to iterate
- ✘ assemble, remesh?

#### **Example: Backward Euler Method**

- ♦ Choose start vector
- ♦ Assemble matrix (my\_app->assemble)
	- $\overline{\phantom{a}}$  optionally, in each step
	- ♦ consider mass matrix term
- ♦ Assemble right hand side in each step
- $\textcolor{blue}\blacklozenge$  Solve system in each step  $(\texttt{my\_app}\texttt{-} \texttt{solve})$
- ✘ assemble, remesh?

# void solve( Vector& start, const Vector& rhs, const Vector\* previous\_nonlinear <sup>=</sup> 0, const Vector\* previous\_timestep <sup>=</sup> 0);

void assemble( const Vector\* previous\_nonlinear <sup>=</sup> 0, const Vector\* previous\_timestep <sup>=</sup> 0);

- ♦ Implemented in classes
	- ♦ DGBlockApp
	- ♦ DGBlockAppSplit
	- ♦ DGListApp
	- ♦...
- $\overline{\star}$  Relies on assembling routines on cells, faces.

Example: Stokes equations

- ◆ Modularize
	- ☛ Compute matrix by base element
- ♦ Compute the Laplacian only once
- ♦ Compute either divergence or gradient
	- ☛ Use BlockMatrixArray to combine matrices
- $\overline{\phantom{\cdot}}$  Functions for assembling always similar
- ♦ Provide these for standard operators
	- ♦ (scaled) Laplacian
	- ◆ Advection
	- **+ Divergence**
	- ◆ Elasticity
- UserApp only combines these

```
FullMatrix<double> M(fe_u.dofs_per_cell);
laplacian_scaled_cell(M, fe_u, data.diffusion);
if (with_advection)
  grw_cell(M, u, Du, fe_u);
if (time_step != 0.)
  mass_cell(M, fe_u, 1./time_step);
A.add(M, 1., ustart, ustart);
```

```
if (fe_u.get_fe().is_primitive())
  M.reinit(fe_p.dofs_per_cell, dim*fe_u.dofs_per
elseM.reinit(fe_p.dofs_per_cell, fe_u.dofs_per_ce<mark>l</mark>
```

```
div_cell(M, fe_u, fe_p);
A.add(M, -1., pstart, ustart);
```

```
MatrixShop<dim>::laplacian_cell (FullMatrix<double>& M,
  const FEValuesBase<dim>& fe, const double factor)
{
  const unsigned int n dofs = fe.dofs per cell;
  for (unsigned k=0; k<fe.n quadrature points; ++k)
     {
       const double dx = fe.JxW(k);for (unsigned i=0;i < n dofs;+i)
          {for (unsigned j=0; j < n_d dofs; i+j)
               {if (fe.get fe().is primitive())
                    M(\texttt{i},\texttt{j}) += \mathrm{dx} * factor *
                                (\texttt{fe.shape\_grad}(\texttt{j,k}) * \texttt{fe.shape\_grad}(\texttt{i,k})) ;
                 elsefor (unsigned int d=0;d<dim;++d)
                      M(\texttt{i},\texttt{j}) += \mathrm{dx} * factor *
                                  (fe.shape_grad_component(j,k,d)* fe.shape_grad_component(i,k,d));
               }
```
}

}